Abbott GmbH & Co. KG Max‐Planck‐Ring 2 65205 Wiesbaden Germany

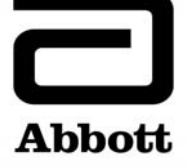

## **Mesures correctives**

**Mesures immédiates requises**

**Date** 12 février 2018

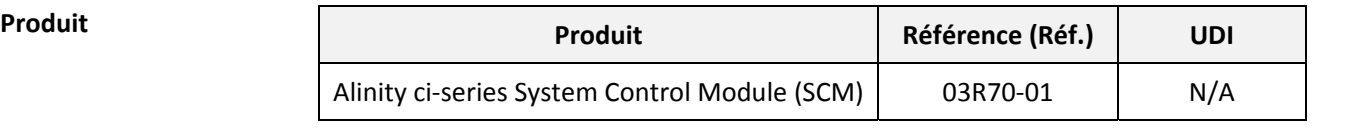

**Objet** Abbott a identifié les dysfonctionnements suivants sur les systèmes Alinity ci :

- 1. Après une défaillance du pipeteur réactif 2 (R2), le logiciel n'envoie pas comme prévu les analyses programmées qui ont été aspirées vers le menu Exceptions.
- 2. Les résultats rendus en unités alternatives et supérieurs à la linéarité du dosage, s'affichent à tort supérieur à la valeur de linéarité exprimée en unité par défaut. Cela concerne les dosages utilisant la méthode spline ou la méthode de réduction des données logit‐4.
- 3. La connexion vers le SIL est désactivée au bout de 12 secondes si aucune requête n'est reçue, même si le délai de temporisation configuré n'a pas été dépassé.
- 4. Un arrêt impromptu du logiciel peut se produire lors de l'impression du rapport Paramètres de dosage, si l'option "Point et virgule" est configurée pour le format des nombres (séparateur des milliers/décimales).

**Impact sur les patients** Référez‐vous à l'**annexe A** pour plus de détails concernant l'impactsur les patients et la sécurité, lié aux dysfonctionnements identifiés de la version 2.00 du logiciel des systèmes Alinity ci.

**Mesures requises** Votre représentant Abbott programmera dans les semaines à venir une mise à jour obligatoire de votre SCM Alinity ci pour corriger chacune de ces anomalies.

> Référez‐vous à l'**annexe A** pour connaître les mesures requises jusqu'à l'installation de la version 2.10 du logiciel. Contactez le Service Clients Abbott pour de plus amples informations.

Veuillez conserver cette lettre pour votre documentation.

**Contact** Veuillez accepter nos excuses pour les désagréments occasionnés par cette situation au sein de votre laboratoire. Si vous‐même ou les professionnels de santé avec lesquels voustravaillez avez des questions concernant cesinformations, veuillez contacter le service Abbott Assistance au 01 45 60 25 50.

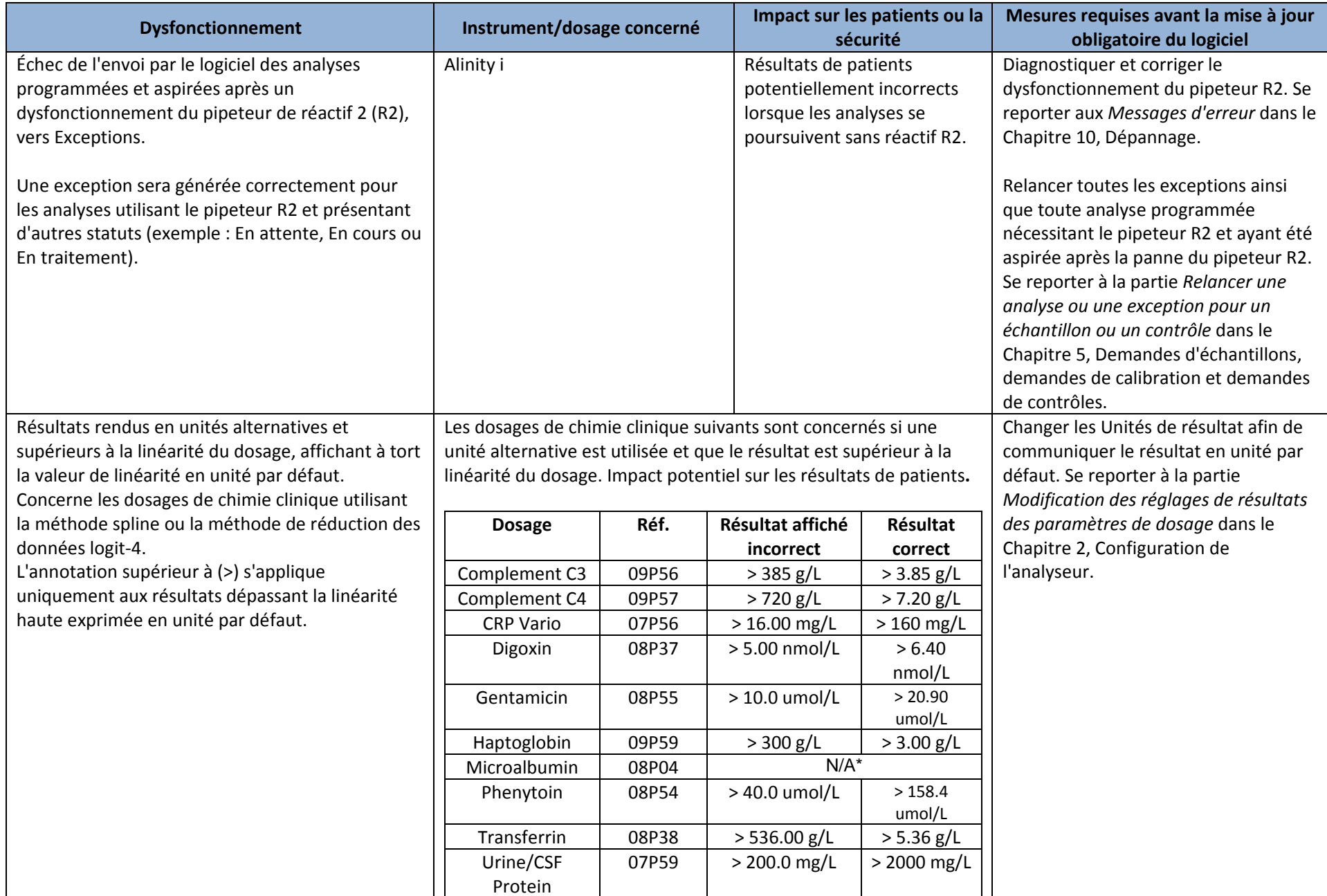

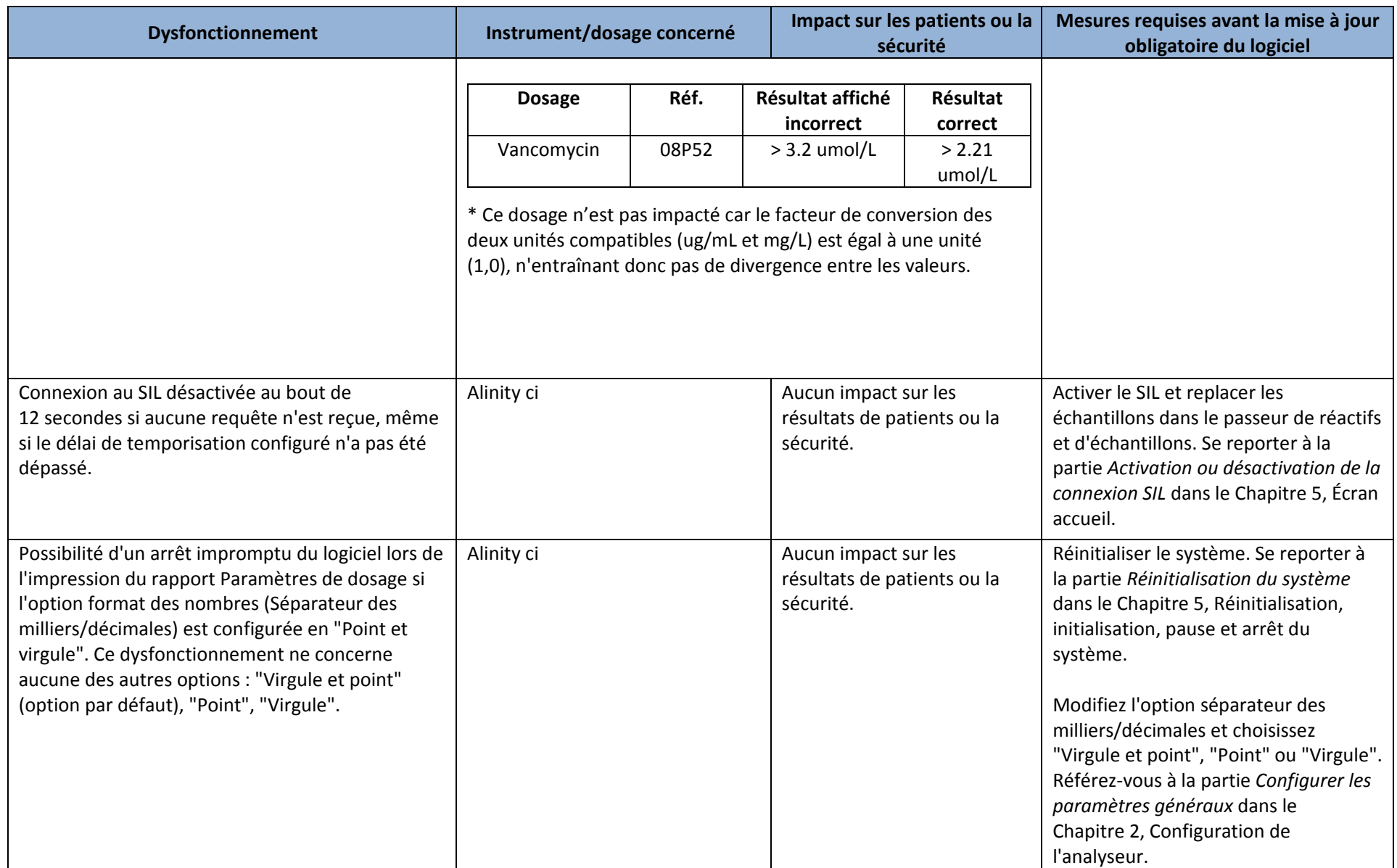